# 助成金申請書類作成の手引き

## 令和6年度

運輸・物流分野における脱炭素化支援事業

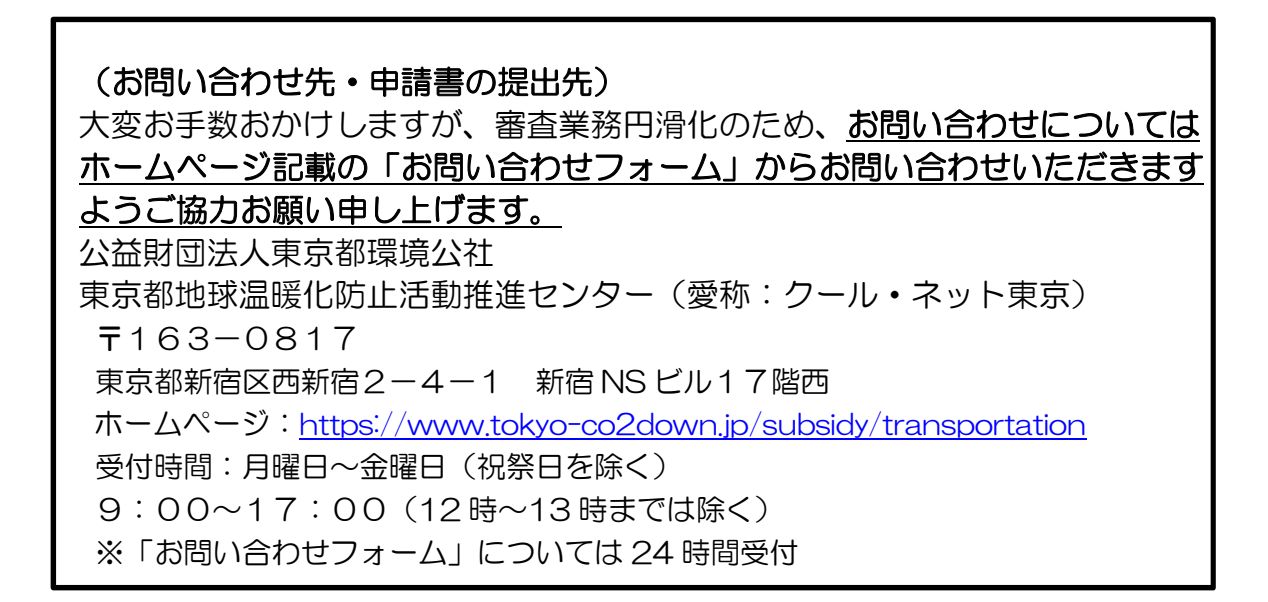

#### 東京都地球温暖化防止活動推進センターとは

「地球温暖化対策の推進に関する法律」第 38 条に規定され、地球温暖化防止活動の推進を図ることを目的とする一般 財団法人の中から一つを、都道府県知事が指定するものです。東京都においては、財団法人東京都環境整備公社(現公益 財団法人東京都環境公社)が平成 20 年 2 月 4 日に、東京都地球温暖化防止活動推進センターとしての指定を受け、同年 4月1日に活動を開始しました。

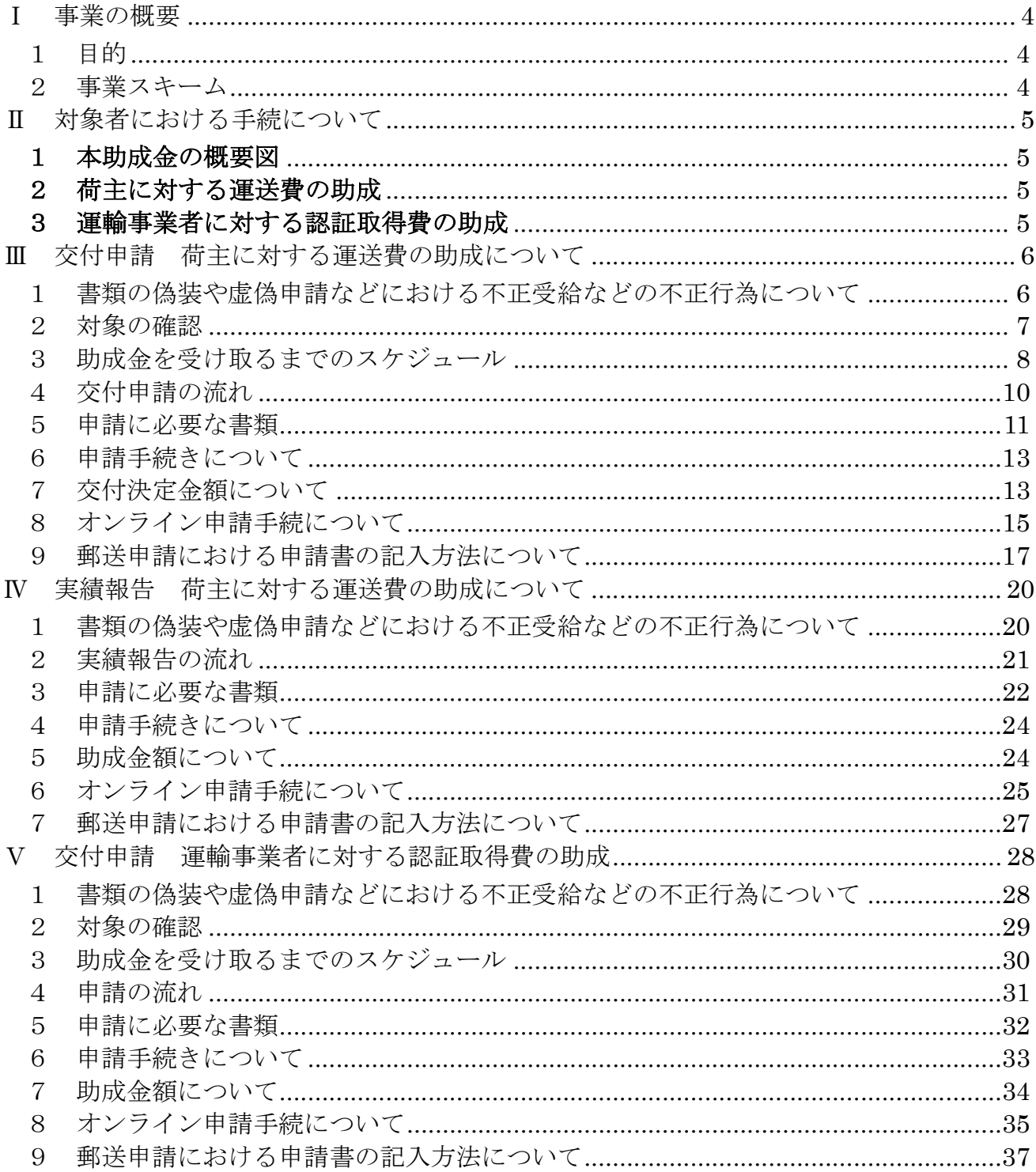

## Ⅰ 事業の概要

1 目的

運輸・物流分野における脱炭素化支援事業(以下「本事業」という。)とは、公 益財団法人東京都環境公社(以下「公社」という。)が、脱炭素化等を実践する中 小企業者等である荷主が、製品等の貨物自動車運送を行うに際し、グリーン経営 認証制度及び ISO14001 の認証、東京都貨物輸送評価制度における「三つ星」評 価(以下、「各認証等」という。)のいずれかを取得している貨物自動車運送事業 者を利用する場合にその運送経費の一部を助成すること及び脱炭素化等を実践す る運輸事業者が、グリーン経営認証制度及び ISO14001 の認証を新たに取得する 場合の審査及び認証登録に係る経費の一部を助成することで、運輸・物流分野に おける都内企業の脱炭素化の促進を図ることを目的に実施するものです。

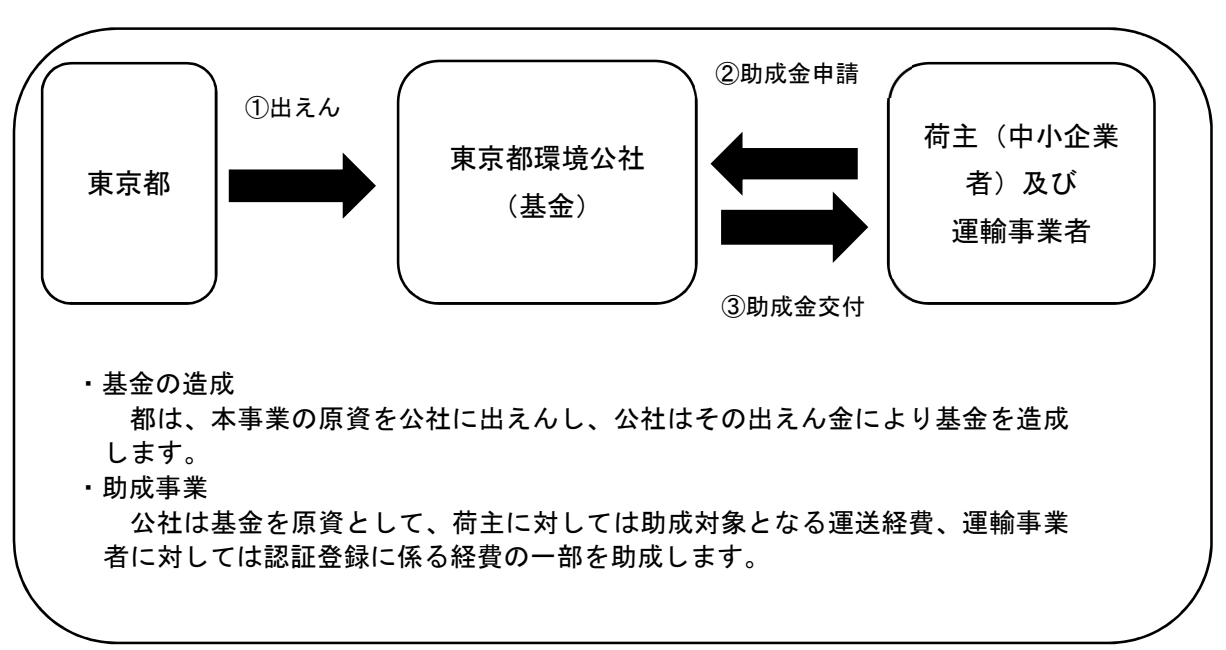

2 事業スキーム

# Ⅱ 対象者における手続について

## 1 本助成金の概要図

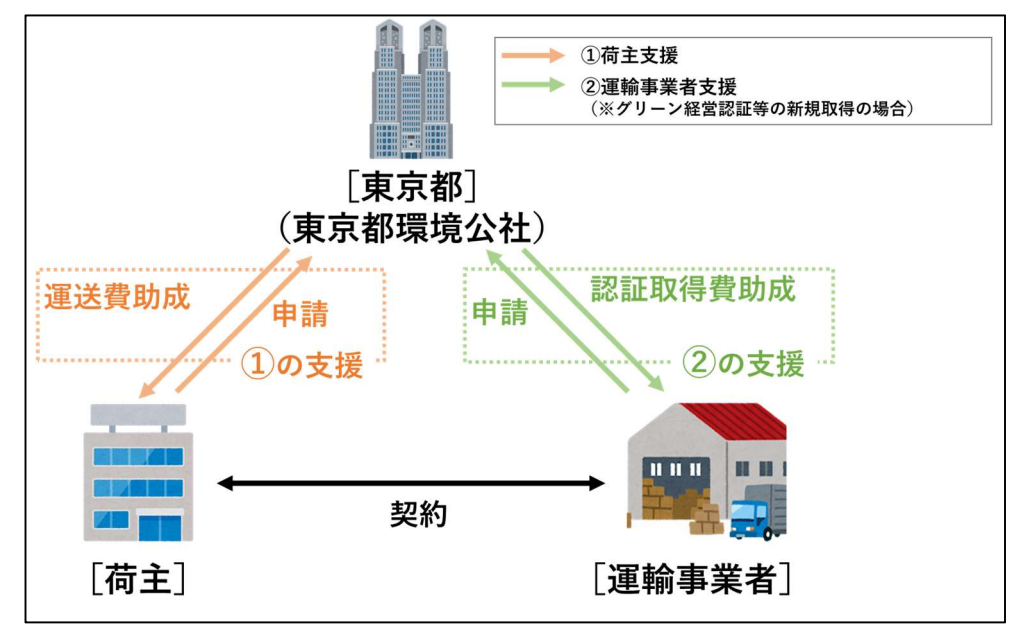

### 2 荷主に対する運送費の助成

- (1) 交付申請 ※申請は、荷主様ご自身で行ってください。 手続の詳細は「P6~P19」です。印刷設定をページ数で指定して印刷してください。
- (2) 実績報告 ※申請は、荷主様ご自身で行ってください。 手続の詳細は「P20~P27」です。印刷設定をページ数で指定して印刷してください。

## 3 運輸事業者に対する認証取得費の助成

(1) 交付申請

手続の詳細は「P28~P37」です。印刷設定をページ数で指定して印刷してください。

## Ⅲ 交付申請 荷主に対する運送費の助成について

1 書類の偽装や虚偽申請などにおける不正受給などの不正行為について

当法人の助成金については、東京都の公的資金を財源としており、社会的にそ の適正な執行が強く求められております。当法人としましても、不正受給などの

#### 不正行為に対しては厳正に対処いたします。

本助成金を申請される方、申請後、採択が決定し助成金を受給される方におか れましては、以下の点につきまして、十分御認識された上で、助成金の申請又は 受給を行っていただきますようお願いいたします。

(1) 助成金の申請者が当法人に提出する書類には、如何なる理由があってもその内容に虚偽 の記述があってはなりません。

(2) 当法人は、申請者及び手続き代行者その他の関係者が、偽りその他の不正の手段により 手続きを行った疑いがある場合は、必要に応じて調査等を実施し、不正行為が認められたと きは、当該関係者に対し相当の期間、助成金の交付決定の停止等の処分を行い、その名称及 び不正の内容を公表します。

(3) 前記事項に違反した場合は、当法人からの助成金交付決定及びその他の権利を取り消し ます。また、当法人から助成金が既に交付されている場合は、その全額に加算金(年率 10.95%)を加えて返還していただきます。

#### 2 対象の確認

申請する前に以下に該当するかご確認ください。

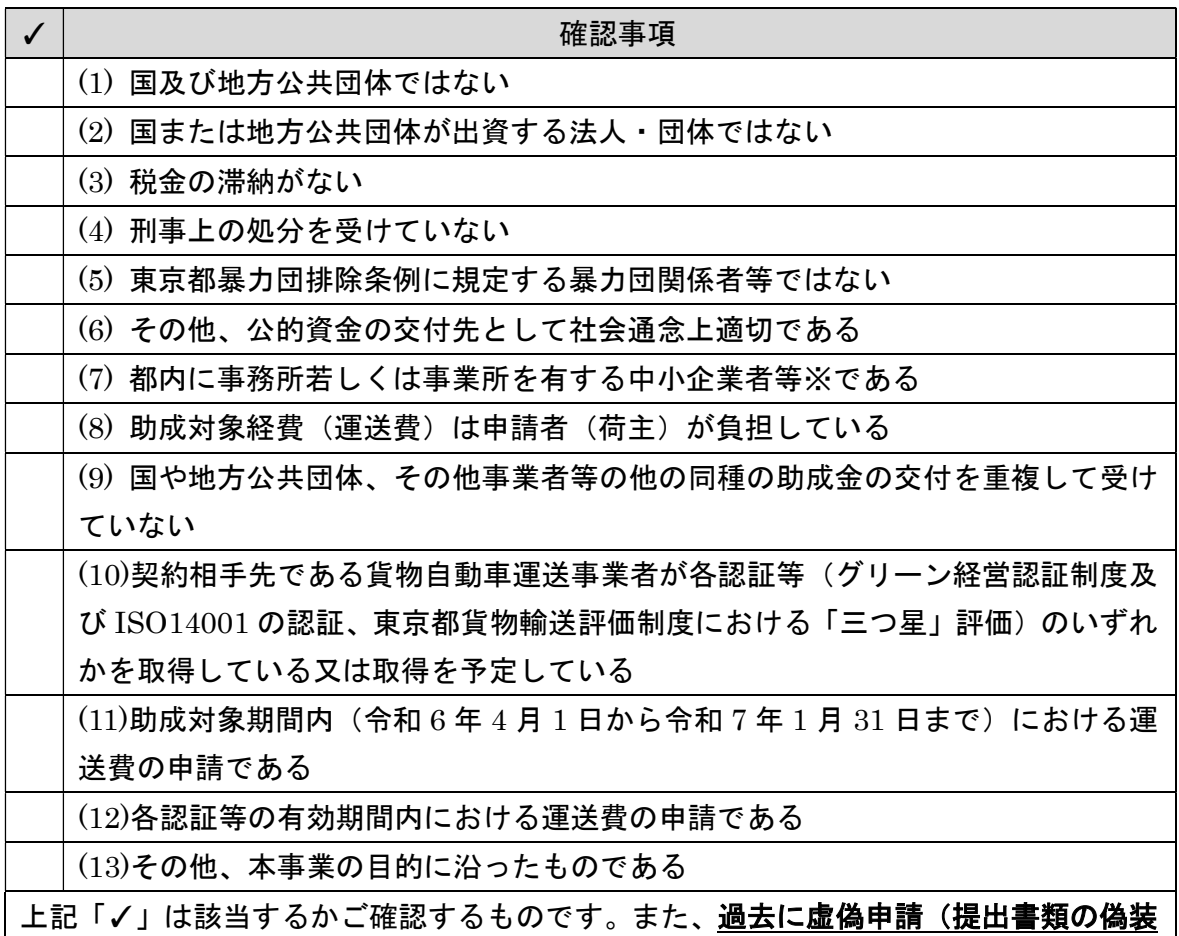

# など)があった者は(6)に違反します。

※「中小企業者等」とは、次のいずれかに該当するものをいう。

(1)中小企業基本法(昭和 38 年法律第 154 号)第2条に規定する中小企業者(株式会社、 合名会社、合資会社、合同会社、有限会社、個人事業者)であって、大企業が実質的に経営 に参画していないもの

(2)個別の法律に規定される法人であって、資本金の額が3億円以下又は常時使用する従 業員の数が 300 人以下であるもの

3 助成金を受け取るまでのスケジュール

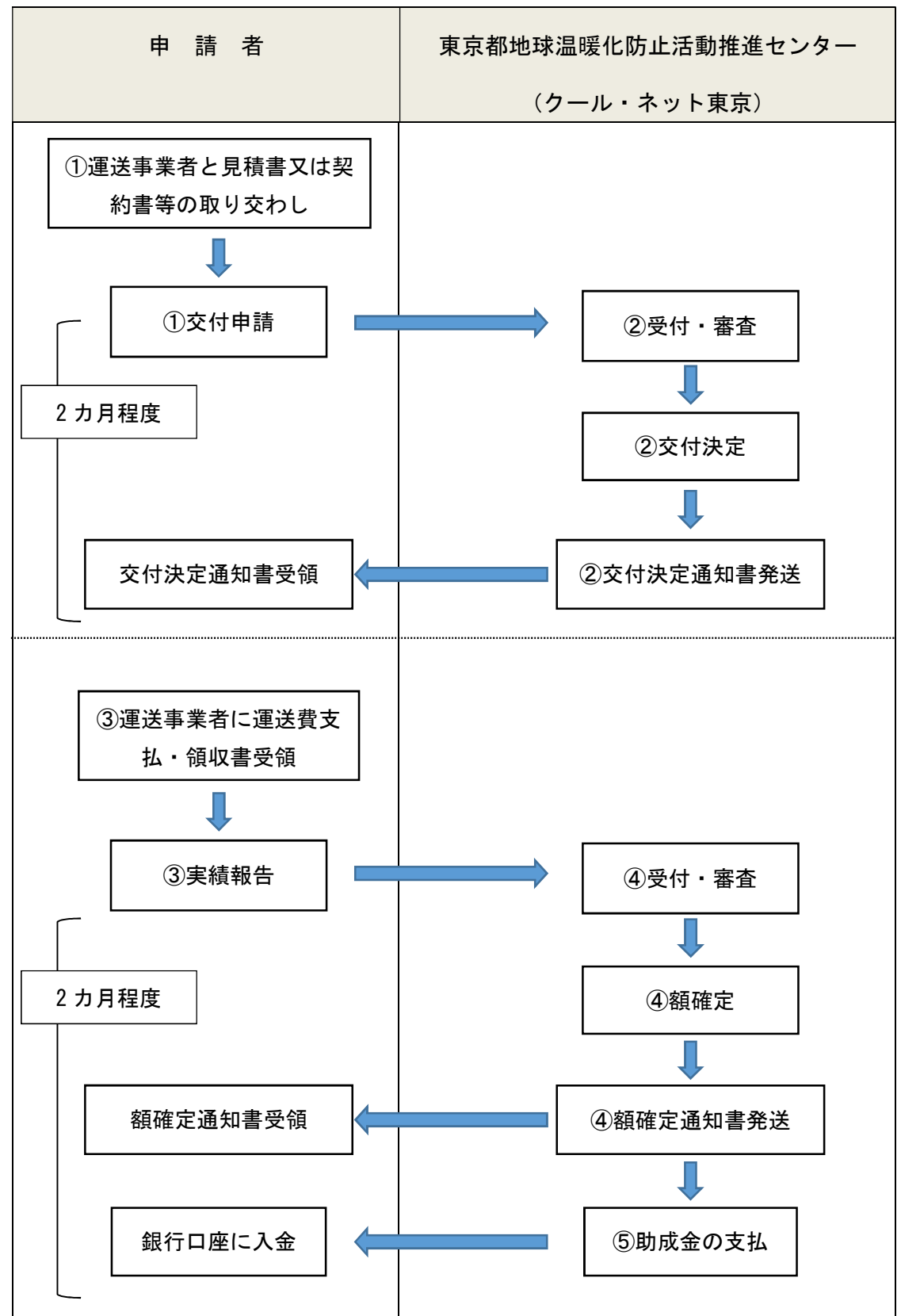

① 申請者(荷主)は、各認証等を取得している貨物自動車運送事業者と助成対象期間 (令和6年4月1日から令和7年1月31日まで)が含まれるよう契約書等を取り交 わしてください。交付申請前、交付申請後、交付決定後いずれの時点でも契約可能で す。

## オンライン申請の締切日は令和 6 年 11 月 29 日(金曜日)17:00 まで、郵

送申請の締切日は令和 6 年 11 月 28 日(木曜日)17:00 必着です。

※1事業者あたり助成金額 100 万円までが上限です。

各認証等を取得している貨物自動車運送事業者は以下で検索可能です。 ▼グリーン経営認証制度

https://www.green-m.jp/request/report/

▼ISO14001の認証

https://www.jab.or.jp/compatible\_organizations?page=1&standards=1400 12015

▼東京都貨物輸送評価制度

https://www.kankyo.metro.tokyo.lg.jp/vehicle/sgw/nenpi-hyoka/press

② クール・ネット東京は、申請書類の内容を審査し、助成金を交付すべきものと認め たときは、基金の範囲で本助成金の交付を決定し、交付決定通知書を発送します。 ③ ①で契約した各認証等を取得している貨物自動車運送事業者の請求に基づき、か かった料金をお支払い後、領収書を受領の上、実績報告を提出してください。 ④ クール・ネット東京は、申請書類の内容を審査し、助成金を交付すべきものと認め たときは、基金の範囲で本助成金の額を確定し、額確定通知書を発送します。 ⑤ クール・ネット東京は、額確定通知書発送から 14 日間(撤回期間)ののちに、申 請者が指定した口座に助成金の支払いを行います。

### 4 交付申請の流れ

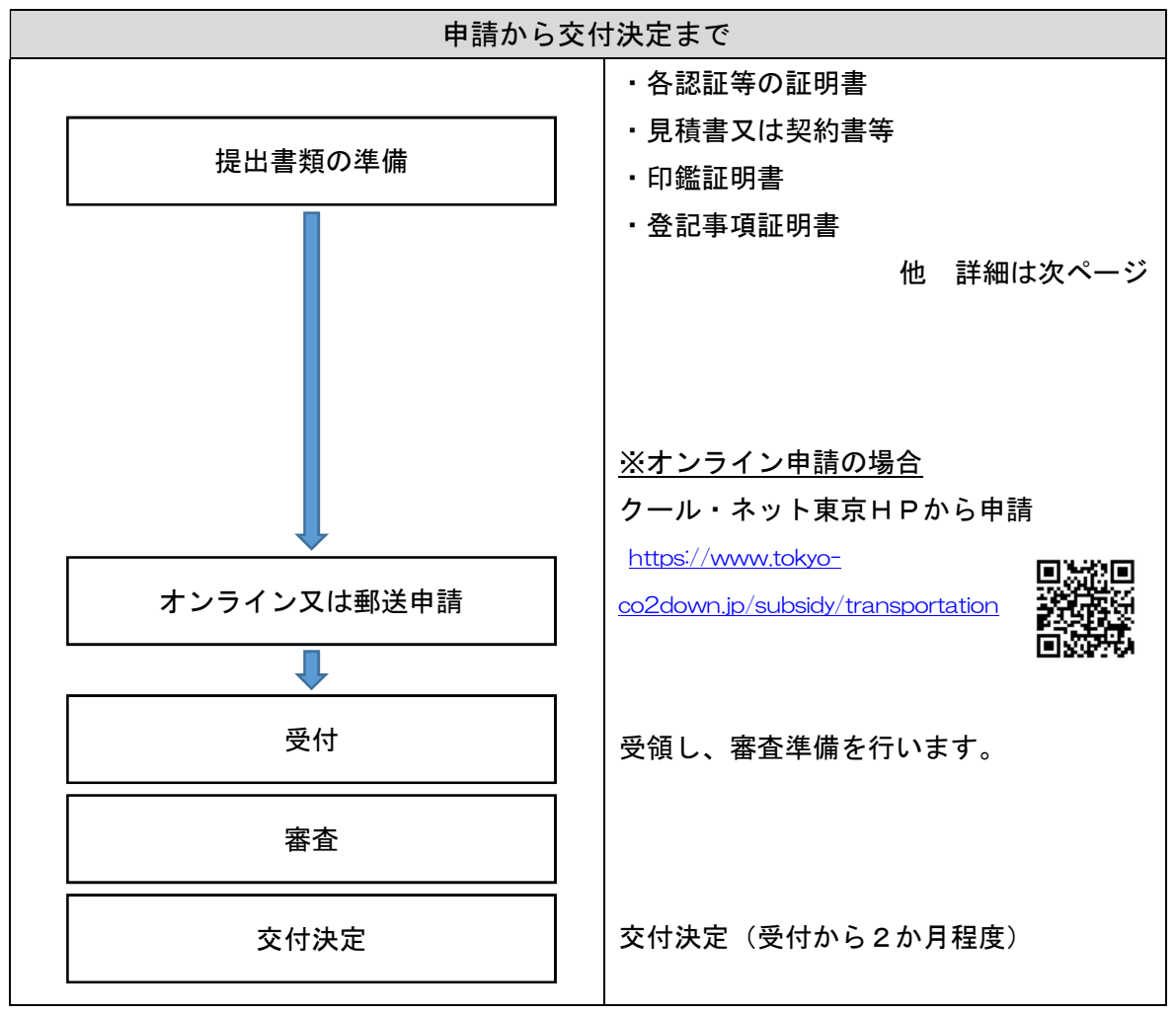

#### 5 申請に必要な書類

以下の書類をお手元にご用意ください。不備があった場合、メールや電話にて 修正や書類の提出依頼をいたしますが、場合によっては一度受付を取消し、再度 ご申請いただくことがあります。不備のないよう、ご確認ください。また修正や 書類提出の連絡に対して 20 日間ご連絡が取れなかった場合、申請は取消とし、 書類は破棄させていただきます。ご注意ください。

各書類は審査で必要となるため、記載事項が指定されています。まずは書類一 覧を表示し、記載事項の詳細については、一覧の次に記載します。

# 書類の偽装など悪質な虚偽申請があった場合、1に記載のとおり今後の助成金 申請ができなくなる場合がありますのでご注意ください。

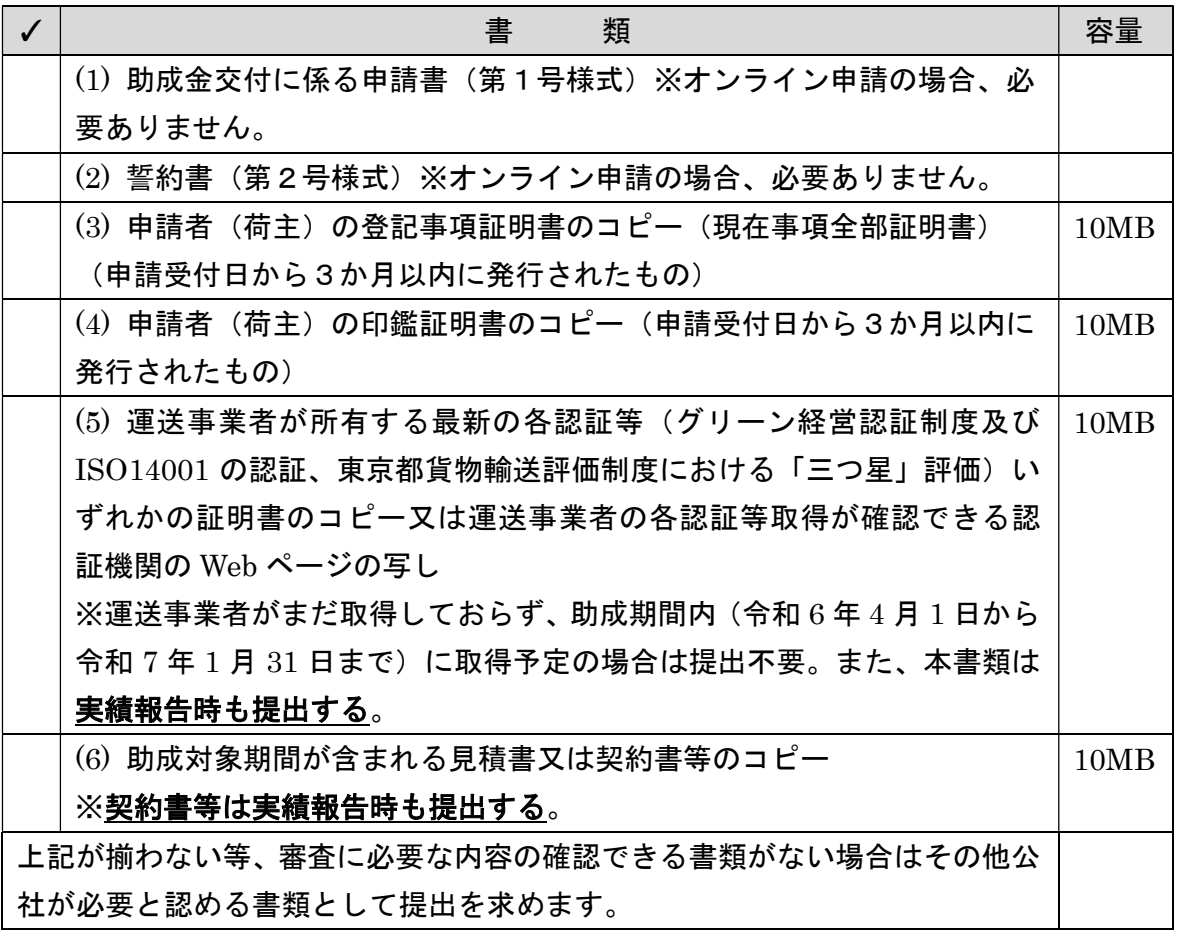

≪申請に必要な書類一覧≫

オンライン申請の場合、各書類をスキャナや写真などでデータ化してくださ

## い。※記載の容量は上限容量です。容量以内のデータを作成してください。

≪記載事項の詳細≫

(1)、(2) については、オンライン申請の場合は提出する必要がありません。オンラインでの 申請をお勧めいたします。

(3) 申請者(荷主)の登記事項証明書のコピー(現在事項全部証明書)(申請受付日から3か 月以内に発行されたもの)

#### 確認事項:都内事業所を有していること

※個人事業主の場合、個人事業税納税証明書又は個人事業の開業・廃業等届出書(控え) を提出すること。

- ・令和 4 年度の個人事業税の納税証明書で、完納しているもの(未納額が0円)
- ・窓口は都税事務所
- ・設立年度に申請する場合は、「個人事業の開業・(廃業等)届出書」の写しを提出
- ・非課税の場合は、令和 3 年分又は令和 4 年分の「確定申告書B」の写しを提出 ※税務署の受領印があること。e-Tax で受領印がない場合は、受信通知のメッセージ画 面を印刷して、併せて提出
- (4) 申請者(荷主)の印鑑証明書のコピー(申請受付日から3か月以内に発行されたもの) 確認事項:契約印影

(5) 運送事業者が所有する最新の各認証等(グリーン経営認証制度及び ISO14001 の認証、 東京都貨物輸送評価制度における「三つ星」評価)いずれかの証明書のコピー又は運送事業 者の各認証等取得が確認できる認証機関の Web ページの写し

※運送事業者がまだ取得しておらず、助成期間内(令和 6 年 4 月 1 日から令和 7 年 1 月 31 日まで)に取得予定の場合は提出不要

#### 確認事項:いずれかの認証の有無、認証日、最新のものか

- ① 各認証等の取得ができていることがわかること。
- ② 認証の日付がわかること。(認証取得日、有効期間)
- ③ 認証されている法人名や事業所名等がわかること。
- (6) 見積書又は契約書等のコピー

#### 確認事項:発行宛先・契約者名、発行元・契約相手先名、助成対象金額、契約期間

① 宛名が申請者と同一名義であること。

② 5(5)で提出された証明書等と発行元・契約相手先の法人名や事業所が一致してい ること。

③ 助成対象期間(令和 6 年 4 月 1 日から令和 7 年 1 月 31 日まで)を含む見積書又は 契約書等であること。契約書等は助成対象期間外が含まれていても可とする(例:契 約期間 令和 6 年 4 月 1 日から令和 7 年 3 月 31 日まで)。但し、助成対象期間内にお ける費用を申請すること。また、実績報告時は助成対象期間内の費用が明らかになる よう請求書及び領収書を提出すること。

(3)~(6)の確認事項等が確認できない場合等はその他書類の提出を求めます。

- 6 申請手続きについて
- (1) 受付期限

# オンライン申請受付期限 令和 6 年 11 月 29 日(金曜日)17:00 まで 郵送申請受付期限 令和 6 年 11 月 28 日(木曜日)17:00 必着

※申請額が予算額に到達した場合は、その時点で申請の受付を終了します。

※予算に限りがございますので、関係書類が整い次第、速やかにご提出くださいますよう ご協力をお願いいたします。

※上記の受付期限については、やむを得ない事情があった場合でも延長はできませんの でご注意ください。実績報告は別ページでご案内いたします。

(2) 助成対象期間

令和 6 年 4 月 1 日から令和 7 年 1 月 31 日までに発生した運送費が助成対象です。 助成対象期間が含まれていれば、交付申請前、交付申請後、交付決定後いずれの時点でも 契約可能です。

(3) 申請方法

▼オンライン申請 (詳細はP15 を参照) https://www.tokyo-co2down.jp/subsidy/transportation ▼郵送申請 (詳細はP17 を参照) 〒163-0817 東京都新宿区西新宿2-4-1 新宿 NS ビル17階西 クール・ネット東京 モビリティチーム 運輸·物流分野における脱炭素化支援事業担当者 宛

- (4) 申請にあたっての留意事項
	- ・審査の過程で、現地確認・調査を行うことがありますので、その際はご協力をお 願いします。
	- ・交付決定後、助成対象者の都合で辞退する場合は、次回以降の応募を制限するこ とがあります。
	- ・職員への働きかけ・陳情等により、公正中立性が確保されないと判断された場合 には、審査対象から除外させていただきます。
- 7 交付決定金額について

助成対象経費は「運送費(税抜)(助成対象期間内に要する費用)」です。運送 費は積み下ろし、荷物の移動に係る経費等を指します。

交付決定金額 =助成対象経費 × 1/2 (上限 100 万円、千円未満切捨て) ※上限額は 1 申請あたりの上限額ではなく、1 事業者あたりの上限額です。既 に本助成事業で 100 万円の交付申請額を申請している方はそれ以上申請できませ んのでご注意ください。

※助成対象経費は助成対象期間内に発生した運送費を指します。契約書等の作 り方や請求書の作り方により、助成対象経費が分かりにくい場合は、分かるよう 算出書類等をご提出いただく場合がございます。発注内容が書面で分からない場 合は均等割する可能性もありますのでご注意ください。

例:令和 3 年 4 月 1 日から令和 7 年 1 月 31 日までの契約で、各月の請求金額 (明細)が不明であり、運送事業者へ直接確認や調査を経た上でも分からない場 合、請求金額を日割りした上で算出する。(助成対象期間:令和 6 年 4 月 1 日から 令和 7 年 1 月 31 日までの経費を算出)

助成対象経費=契約対象経費×助成対象期間(日数)/契約期間(日数)但し、 調査中に明らかに悪意のある書類や対応があった場合、「公的資金の交付先として 社会通念上適切ではない。」と判断します。

## 8 オンライン申請手続について

手続が簡単で郵送料もかからず、申請受領などがメールで把握できます。本手 引にて詳細の説明を作成しましたので、オンライン申請にご協力をお願いいたし ます。

(1) クール・ネット東京ホームページより助成金事業のページへ

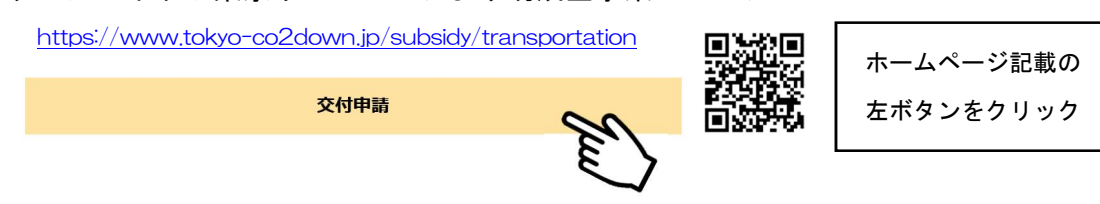

# (2) オンライン申請(2024 年 4 月現在)

① オンライン申請フォームについて

# 誓約事項を必ずお読みいただき、ご了承の上、申請してください。

② ログインについて

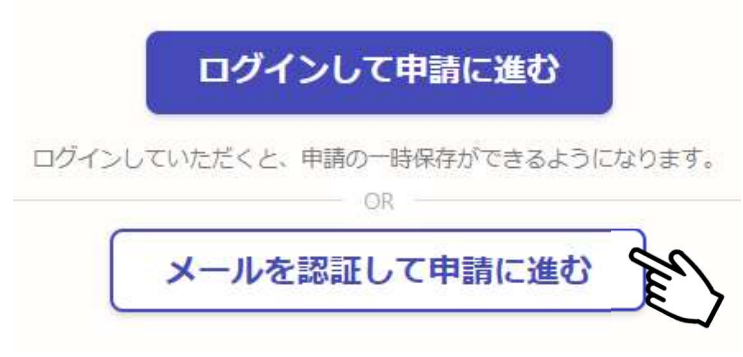

Graffer アカウントを作成すると申請の一時保存ができます。

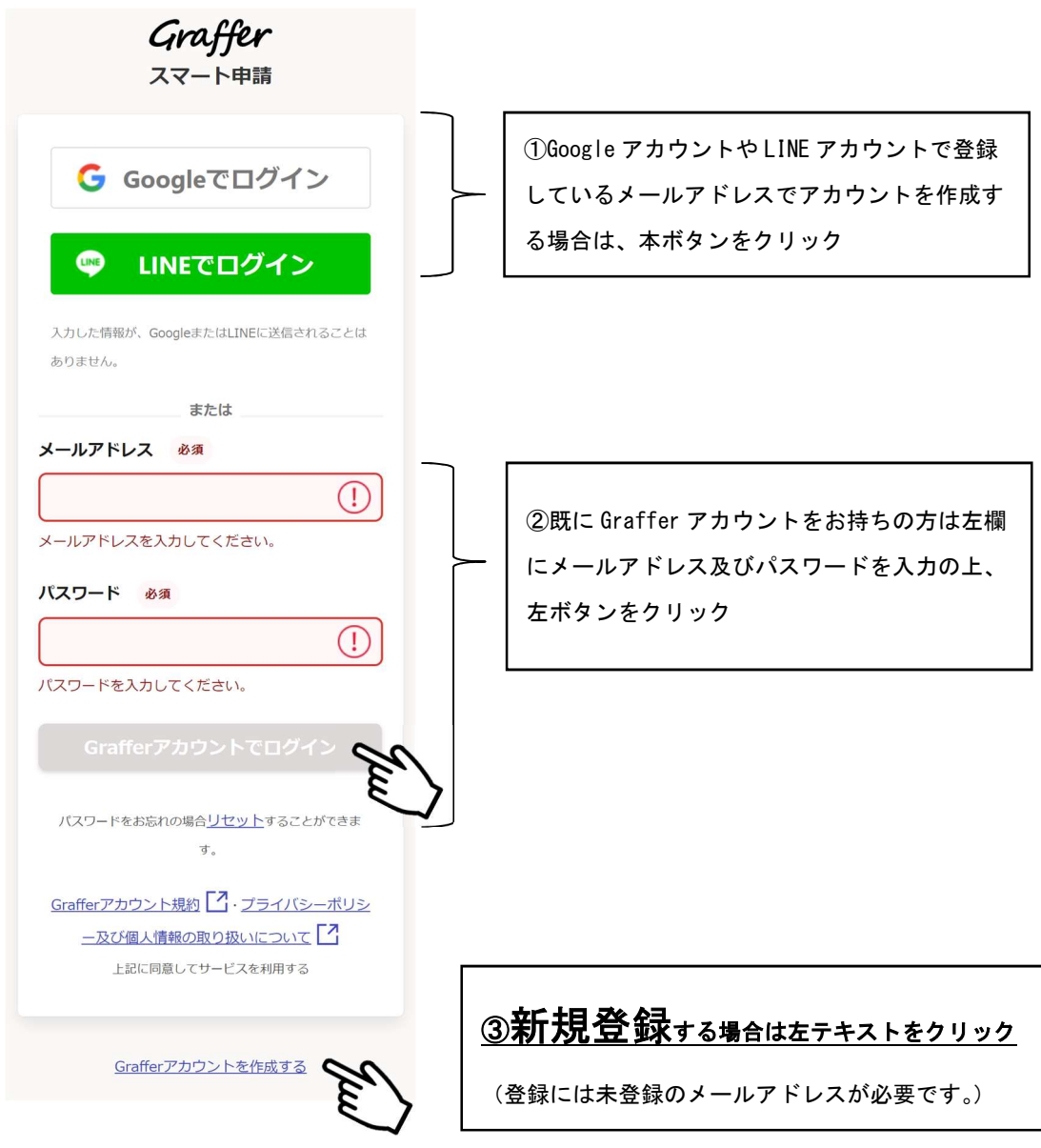

③ 申請フォームに従い、入力してください。

9 郵送申請における申請書の記入方法について

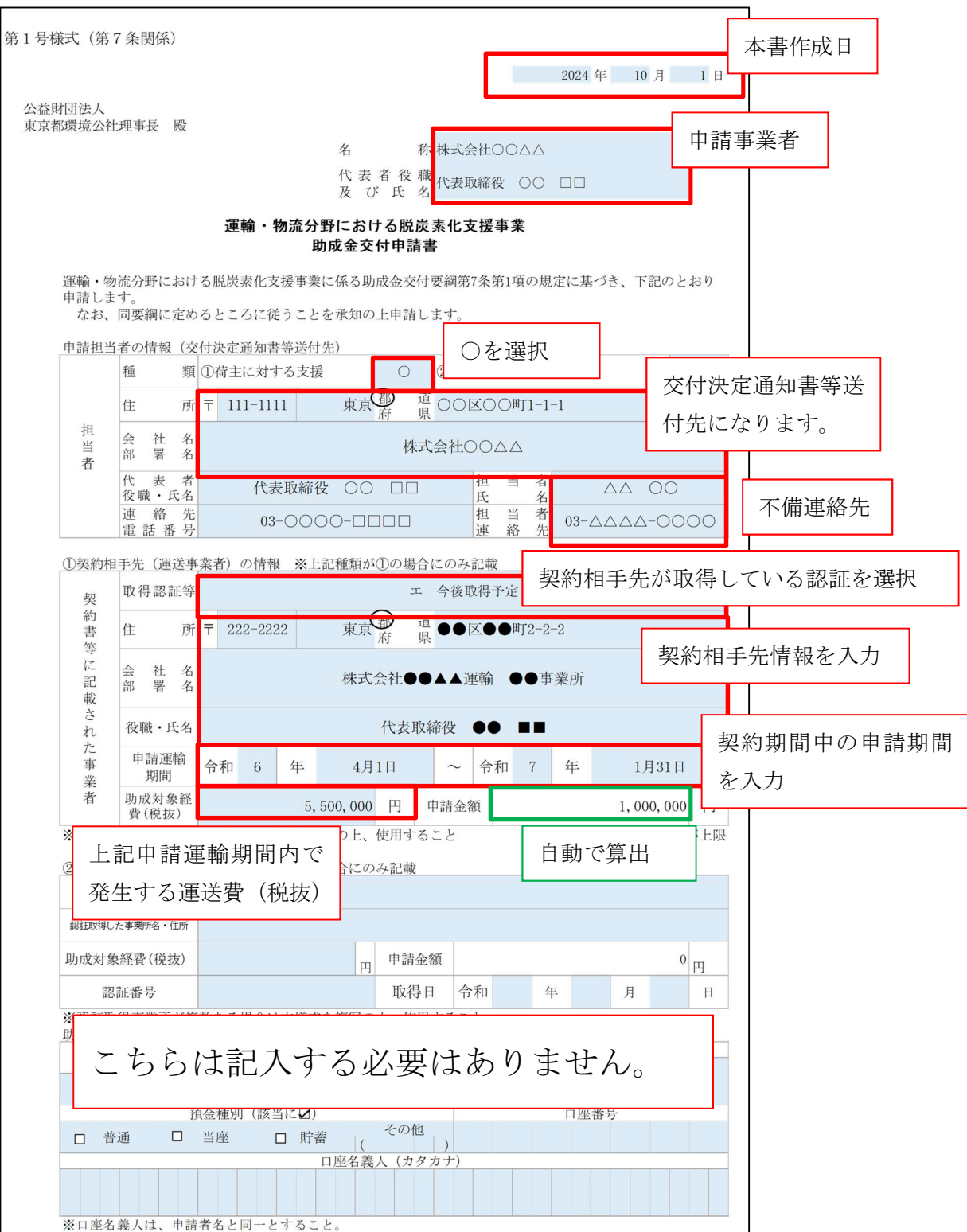

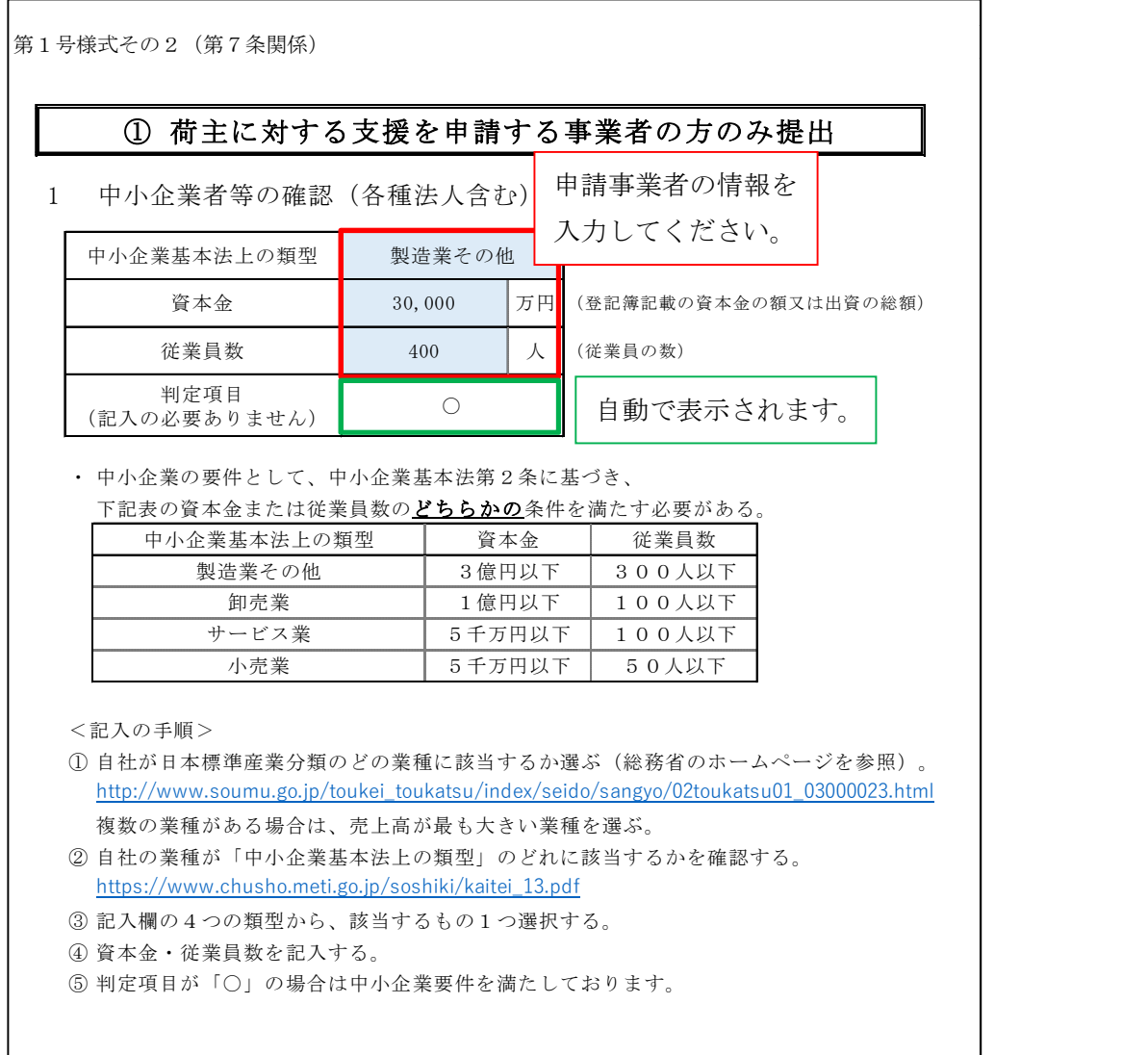

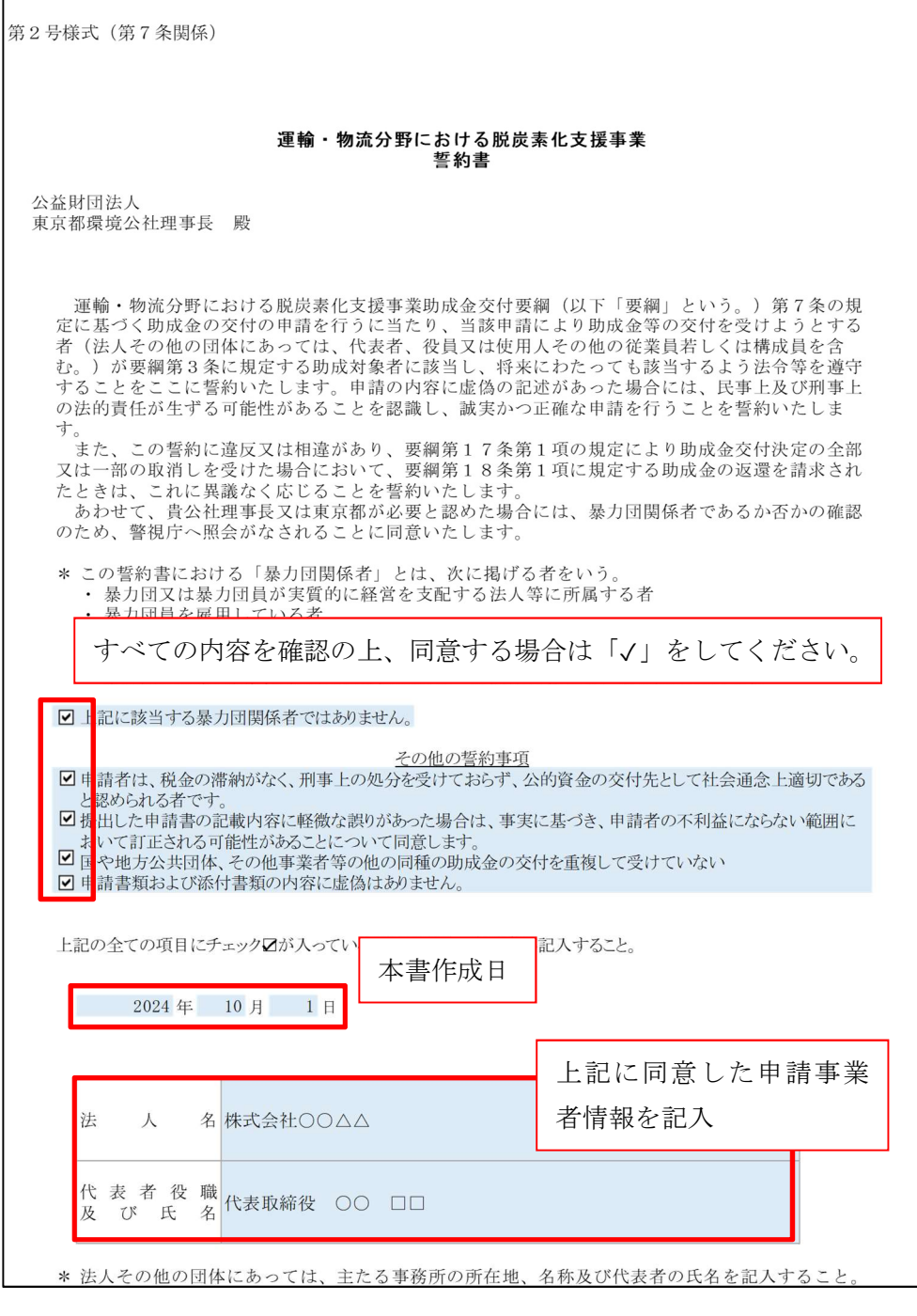

Ⅲ 終了

## Ⅳ 実績報告 荷主に対する運送費の助成について

1 書類の偽装や虚偽申請などにおける不正受給などの不正行為について

当法人の助成金については、東京都の公的資金を財源としており、社会的にそ の適正な執行が強く求められております。当法人としましても、不正受給などの

### 不正行為に対しては厳正に対処いたします。

本助成金を申請される方、申請後、採択が決定し助成金を受給される方におか れましては、以下の点につきまして、十分御認識された上で、助成金の申請又は 受給を行っていただきますようお願いいたします。

(1) 助成金の申請者が当法人に提出する書類には、如何なる理由があってもその内容に虚偽 の記述があってはなりません。

(2) 当法人は、申請者及び手続き代行者その他の関係者が、偽りその他の不正の手段により 手続きを行った疑いがある場合は、必要に応じて調査等を実施し、不正行為が認められたと きは、当該関係者に対し相当の期間、助成金の交付決定の停止等の処分を行い、その名称及 び不正の内容を公表します。

(3) 前記事項に違反した場合は、当法人からの助成金交付決定及びその他の権利を取り消し ます。また、当法人から助成金が既に交付されている場合は、その全額に加算金(年率 10.95%)を加えて返還していただきます。

# 2 実績報告の流れ

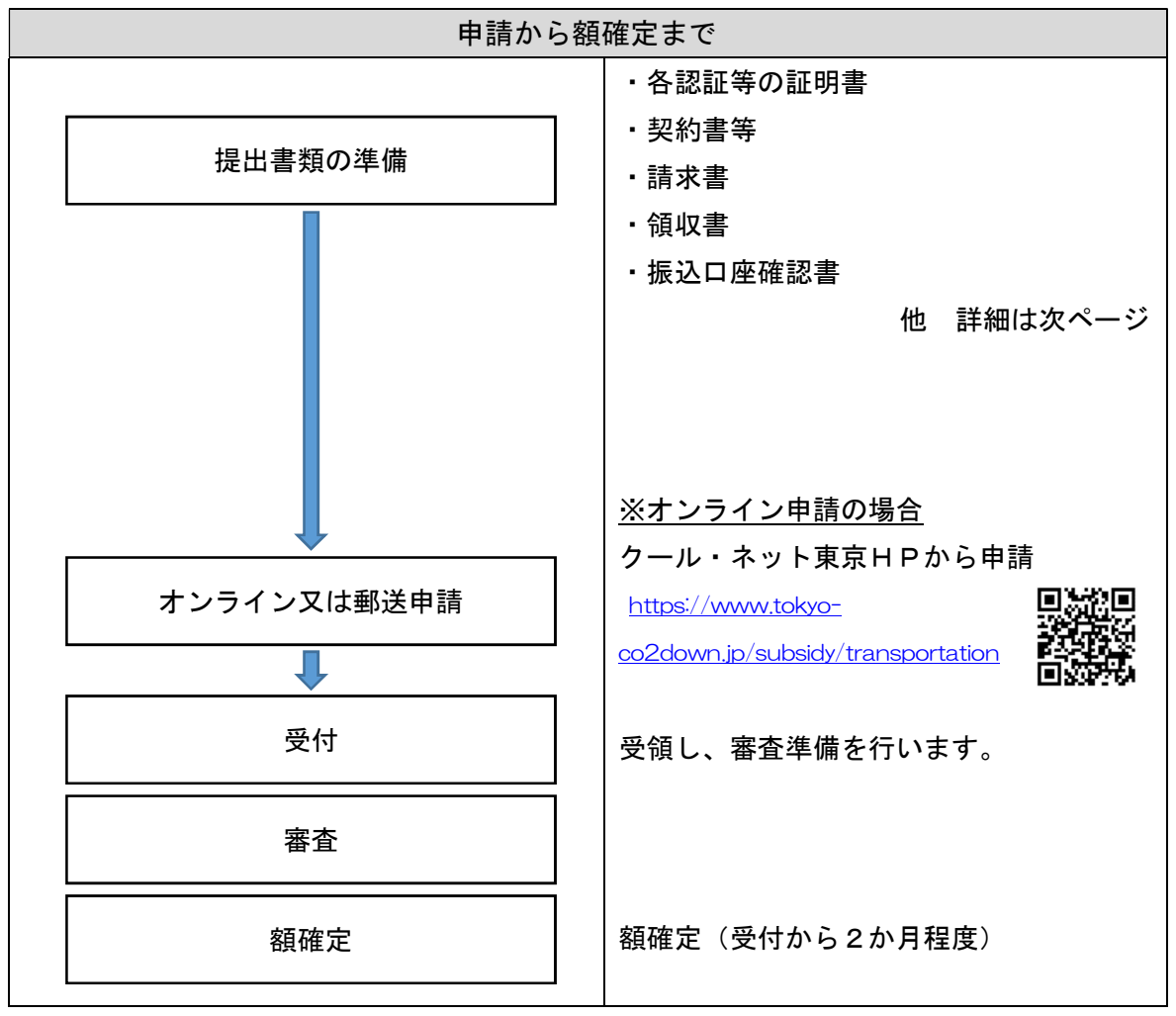

#### 3 申請に必要な書類

以下の書類をお手元にご用意ください。不備があった場合、メールや電話にて 修正や書類の提出依頼をいたしますが、場合によっては一度受付を取消し、再度 ご申請いただくことがあります。不備のないよう、よくご確認ください。また修 正や書類提出の連絡に対して 20 日間ご連絡が取れなかった場合、申請は取消と し、書類は破棄させていただきます。ご注意ください。

各書類は審査で必要となるため、記載事項が指定されています。まずは書類一 覧を表示し、記載事項の詳細については、一覧の次に記載します。

# 書類の偽装など悪質な虚偽申請があった場合、1に記載のとおり今後の助成金 申請ができなくなる場合がありますのでご注意ください。

≪お手元の書類一覧≫

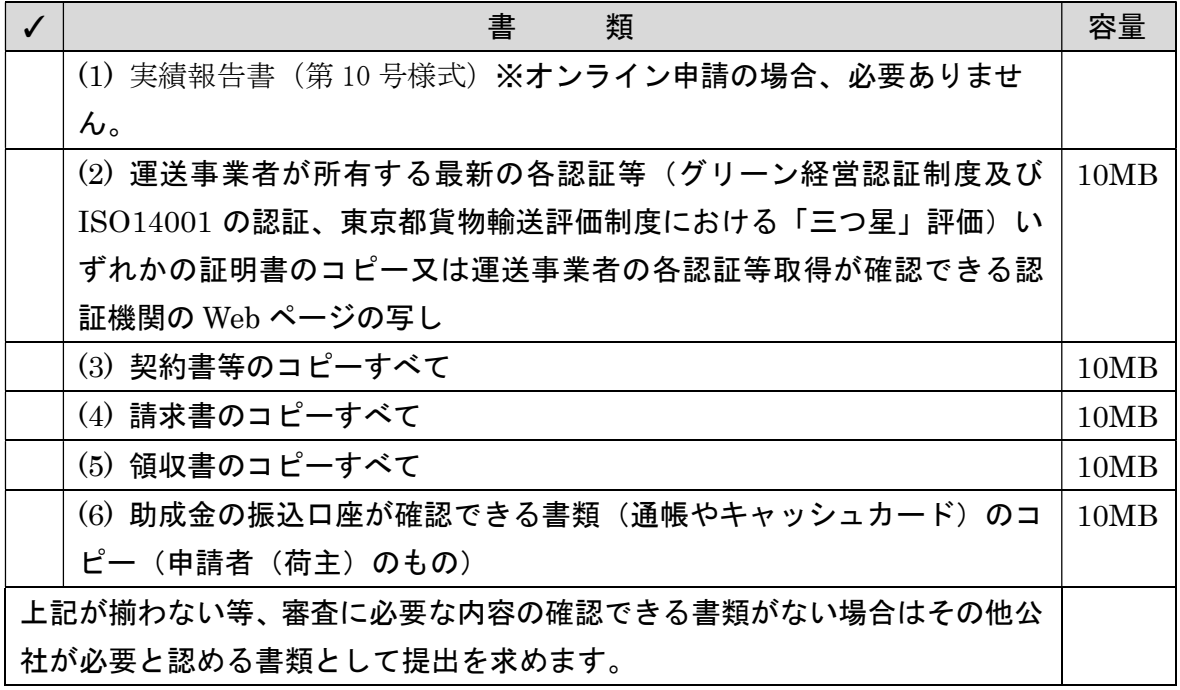

オンライン申請の場合、各書類をスキャナや写真などでデータ化してくださ

#### い。※記載の容量は上限容量です。容量以内のデータを作成してください。

≪記載事項の詳細≫

(1) オンライン申請の場合は提出する必要がありません。オンラインでの申請をお勧めいた します。

(2) 運送事業者が所有する最新の各認証等(グリーン経営認証制度及び ISO14001 の認証、 東京都貨物輸送評価制度における「三つ星」評価)いずれかの証明書のコピー又は運送事業 者の各認証等取得が確認できる認証機関の Web ページの写し

#### 確認事項:いずれかの認証の有無、認証日、最新のものか

① 各認証等の認証が取得できていることがわかること。

- ② 認証の日付がわかること。(認証取得日、有効期間)
- ③ 認証されている法人名や事業所名等がわかること。
- (3) 契約書等のコピーすべて

#### 確認事項:発行宛先・契約者名、発行元・契約相手先名、助成対象金額、契約期間

① 契約者両社の押印がされていること。(オンライン契約の場合、タイムスタンプ等 契約の成立がわかるものを提出すること。)

②宛名が申請者と同一名義であること。

③ 3(2)で提出された証明書等と発行元・契約相手先の法人名や事業所が一致してい ること。

④ 助成対象期間(令和 6 年 4 月 1 日から令和 7 年 1 月 31 日まで)を含む契約書等で あること。契約書等は助成対象期間外が含まれていても可とする(例:契約期間 令 和 6 年 4 月 1 日から令和 7 年 3 月 31 日まで)。但し、助成対象期間内に実施する費用 で申請すること。また、助成対象期間内の費用が明らかになるよう下記のとおり、請 求書及び領収書を提出すること。

(4) 請求書のコピーすべて

#### 確認事項:発行宛先、発行元、助成対象金額

- ① 宛名が申請者と同一名義であること。発行元が申請された運行事業者と同一名義 であること。
- ② 助成対象期間(令和 6 年 4 月 1 日から令和 7 年 1 月 31 日まで)を含む請求書であ ること。
- (5) 領収書のコピーすべて

#### 確認事項:発行宛先、発行元、領収金額

- ① 宛名が申請者と同一名義であること。発行元が申請された運行事業者と同一名義 であること。
- ② 提出された請求書に対する領収書であること。(請求書と同一金額である)
- ③ 助成対象期間 (令和6年4月1日から令和7年1月31日まで) を含む領収書であ ること。
- (6) 助成金の振込口座が確認できる書類(通帳やキャッシュカード)のコピー(申請者(荷
- 主) のもの)

#### 確認事項:口座名義人が申請者であること、振込ができること

- ① 銀行名、支店名、口座番号、口座名義人が読み取れること。
- ② 定期預金口座でないこと。
- ③ 通帳の場合は、表紙及び見開き面のコピー
- ④ キャッシュカードのコピー、ネットバンキングの画面印刷なども可
- ⑤ 当座預金場合は、小切手帳や金融機関発行の取引明細書でも可

(2)~(6)の確認事項等が確認できない場合等はその他書類の提出を求めます。

- 4 申請手続きについて
- (1) 受付期限

実績報告は助成対象経費支出後(領収書の日付から)速やかに申請してください。 オンライン申請受付期限 令和 7 年 2 月 28 日(金曜日)17:00 まで 郵送申請受付期限 令和 7 年 2 月 27 日(木曜日)17:00 必着

※上記の受付期限については、やむを得ない事情があった場合でも延長はできませんの でご注意ください。

(2) 助成対象期間

令和 6 年 4 月 1 日から令和 7 年 1 月 31 日までに発生した運送費が助成対象です。 助成対象経費に係るすべての領収書が必要なため、支払についてもすべて完了している ものが対象となります。

(3) 申請方法

▼オンライン申請 (詳細はP25 参照) https://www.tokyo-co2down.jp/subsidy/transportation ▼郵送申請 (詳細はP27 参照) 〒163-0817 東京都新宿区西新宿2-4-1 新宿 NS ビル17階西 クール・ネット東京 モビリティチーム 運輸·物流分野における脱炭素化支援事業担当者 宛

- (4) 申請にあたっての留意事項
	- ・審査の過程で、現地確認・調査を行うことがありますので、その際はご協力をお 願いします。
	- ・交付決定後、助成対象者の都合で辞退する場合は、次回以降の応募を制限するこ とがあります。
	- ・職員への働きかけ・陳情等により、公正中立性が確保されないと判断された場合 には、審査対象から除外させていただきます。
- 5 助成金額について

助成対象経費は「運送費(税抜)(助成対象期間内に要する費用)」です。運送 費は積み下ろし、荷物の移動に係る経費等を指します。

助成金額 = 助成対象経費 × 1/2 (上限は交付決定金額、千円未満切 捨て)

※助成対象経費は助成対象期間内に発生した運送費を指します。契約書等の作 り方や請求書の作り方により、助成対象経費が分かりにくい場合は、分かるよう

算出書類等をご提出いただく場合がございます。発注内容が書面で分からない場 合は均等割する可能性もありますのでご注意ください。

例:令和 3 年 4 月 1 日から令和 7 年 1 月 31 日までの契約で、各月の請求金額 (明細)が不明であり、運送事業者へ直接確認や調査を経た上でも分からない場 合、請求金額を日割りした上で算出する。

(助成対象期間:令和 6 年 4 月 1 日から令和 7 年 1 月 31 日までの経費を算出)

助成対象経費=契約対象経費×助成対象期間(日数)/契約期間(日数)

但し、調査中に明らかに悪意のある書類や対応があった場合、「公的資金の交付 先として社会通念上適切ではない。」と判断します。

### 6 オンライン申請手続について

手続が簡単で郵送料もかからず、申請受領などがメールで把握できます。本手 引にて詳細の説明を作成しましたので、オンライン申請にご協力をお願いいたし ます。

(1) クール・ネット東京ホームページより助成金事業のページへ

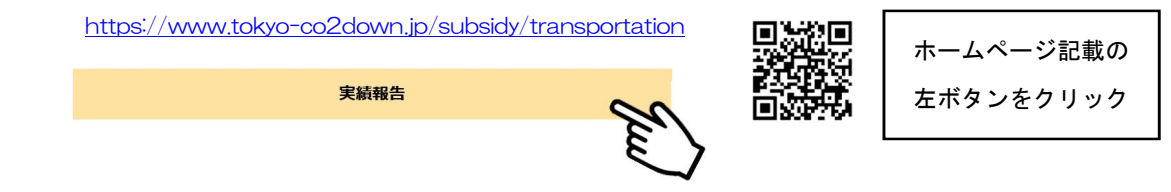

(2) オンライン申請(2024 年 4 月現在)

①オンライン申請フォームについて

### 誓約事項を必ずお読みいただき、ご了承の上、申請してください。

② ログインについて

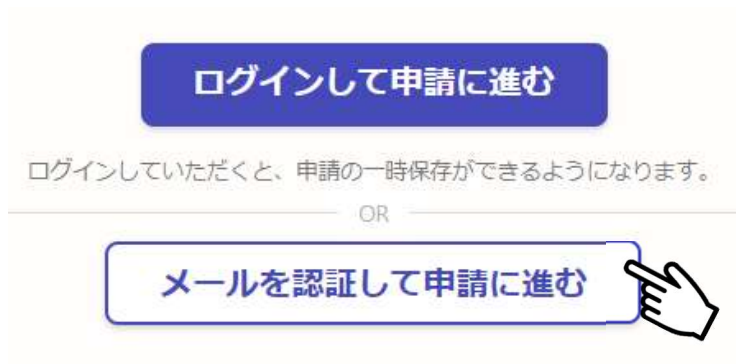

Graffer アカウントを作成すると申請の一時保存ができます。

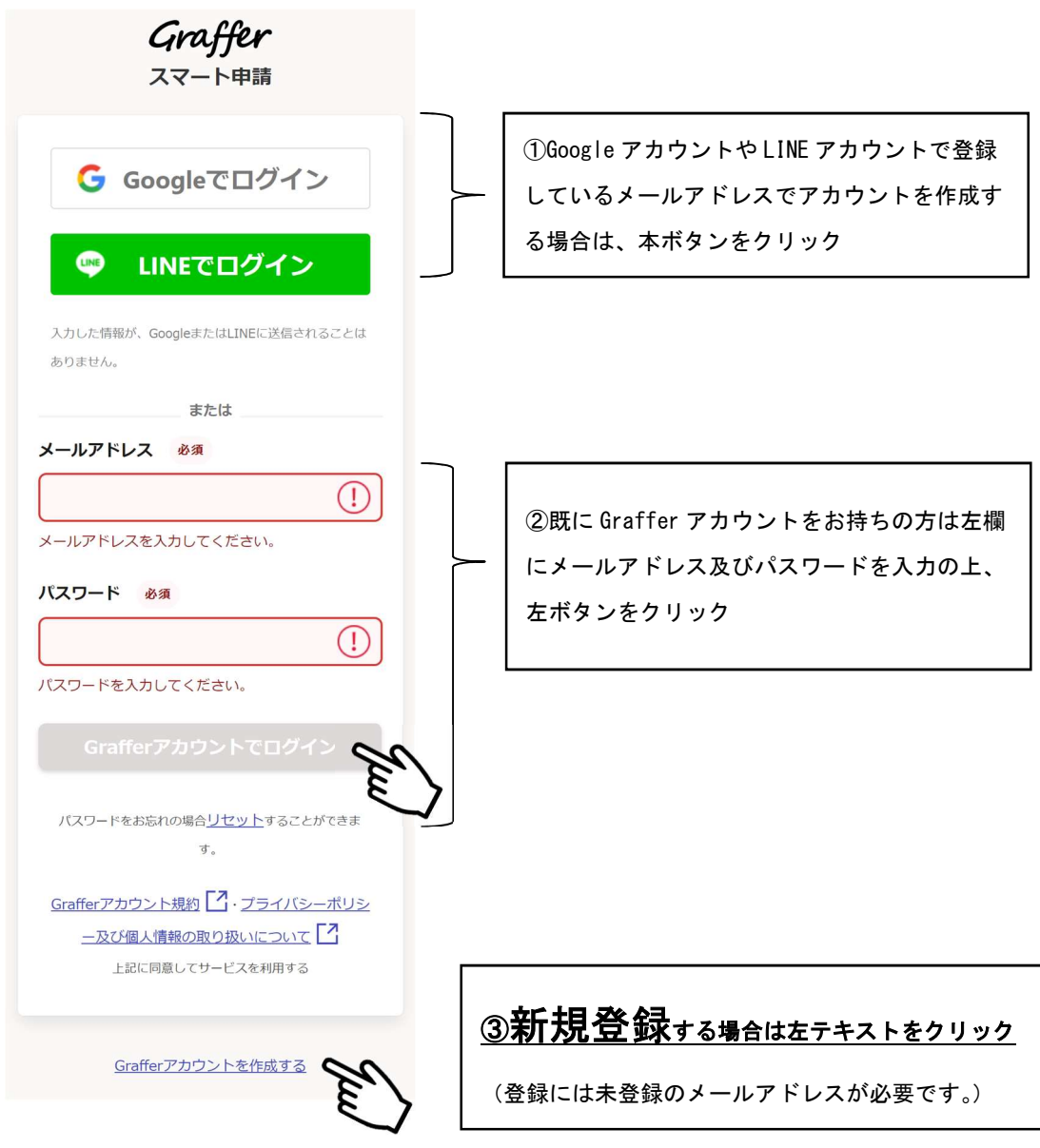

③ 申請フォームに従い、入力してください。

# 7 郵送申請における申請書の記入方法について

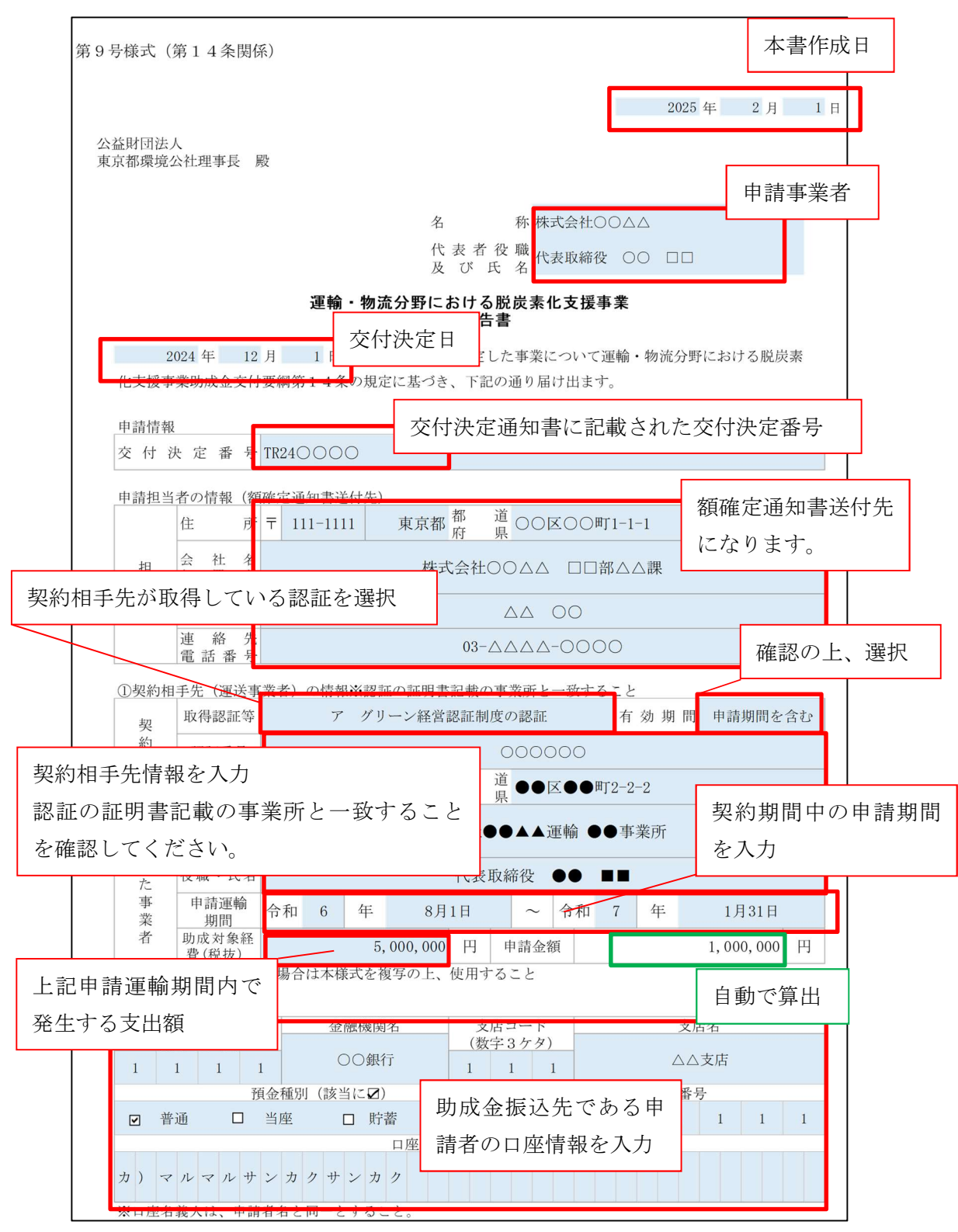

Ⅳ 終了

# Ⅴ 交付申請 運輸事業者に対する認証取得費の助成

1 書類の偽装や虚偽申請などにおける不正受給などの不正行為について

当法人の助成金については、東京都の公的資金を財源としており、社会的にそ の適正な執行が強く求められております。当法人としましても、不正受給などの

### 不正行為に対しては厳正に対処いたします。

本助成金を申請される方、申請後、採択が決定し助成金を受給される方におか れましては、以下の点につきまして、十分御認識された上で、助成金の申請又は 受給を行っていただきますようお願いいたします。

(1) 助成金の申請者が当法人に提出する書類には、如何なる理由があってもその内容に虚偽 の記述があってはなりません。

(2) 当法人は、申請者及び手続き代行者その他の関係者が、偽りその他の不正の手段により 手続きを行った疑いがある場合は、必要に応じて調査等を実施し、不正行為が認められたと きは、当該関係者に対し相当の期間、助成金の交付決定の停止等の処分を行い、その名称及 び不正の内容を公表します。

(3) 前記事項に違反した場合は、当法人からの助成金交付決定及びその他の権利を取り消し ます。また、当法人から助成金が既に交付されている場合は、その全額に加算金(年率 10.95%)を加えて返還していただきます。

## 2 対象の確認

申請する前に以下に該当するかご確認ください。

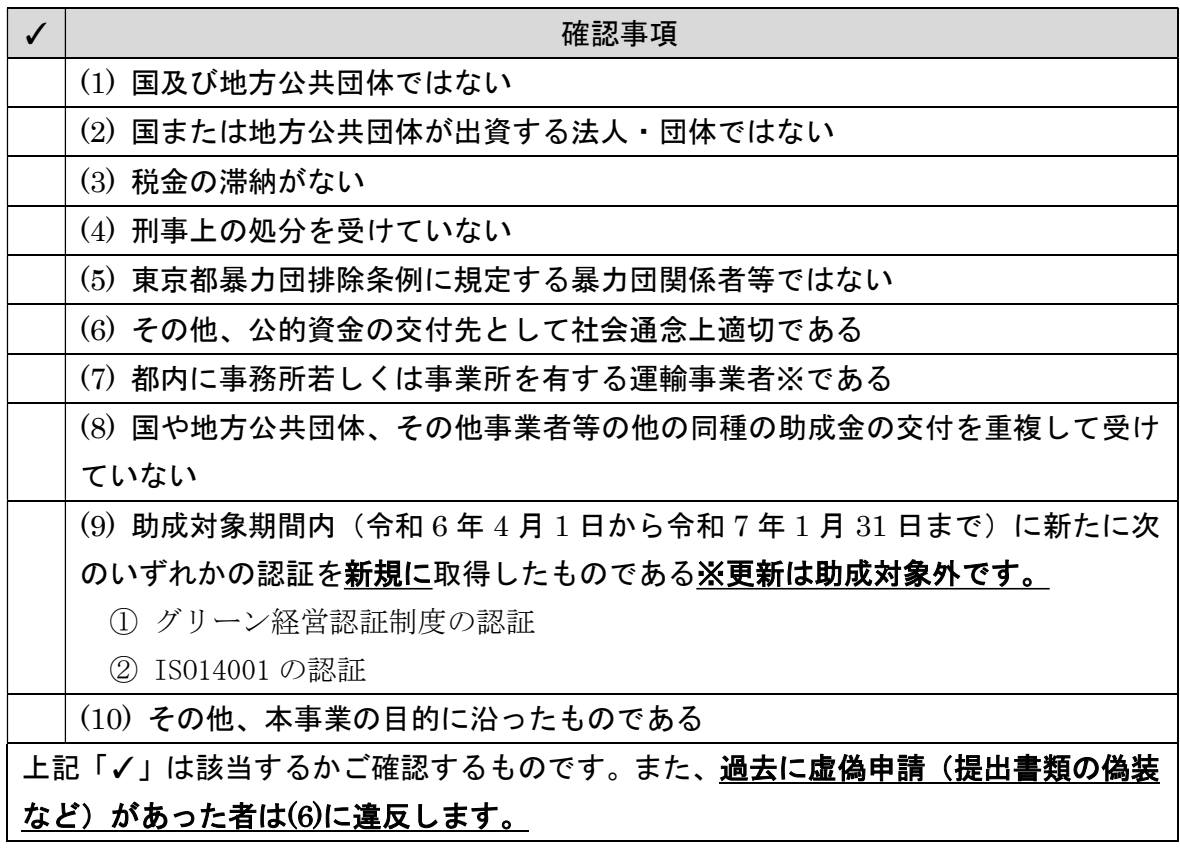

※「運輸事業者」とは、次のいずれかに該当する者をいう。

(1)貨物自動車運送事業法(平成元年法律第 83 号)第2条第2項の一般貨物自動車運送事業 を営む者、同条第3項の特定貨物自動車運送事業を営む者及び同条第4項の貨物軽自動車運 送事業を営む者。

(2)道路運送法(昭和 26 年法律第 183 号)第3条に規定する一般旅客自動車運送事業及び特 定旅客自動車運送事業を営む者。

3 助成金を受け取るまでのスケジュール

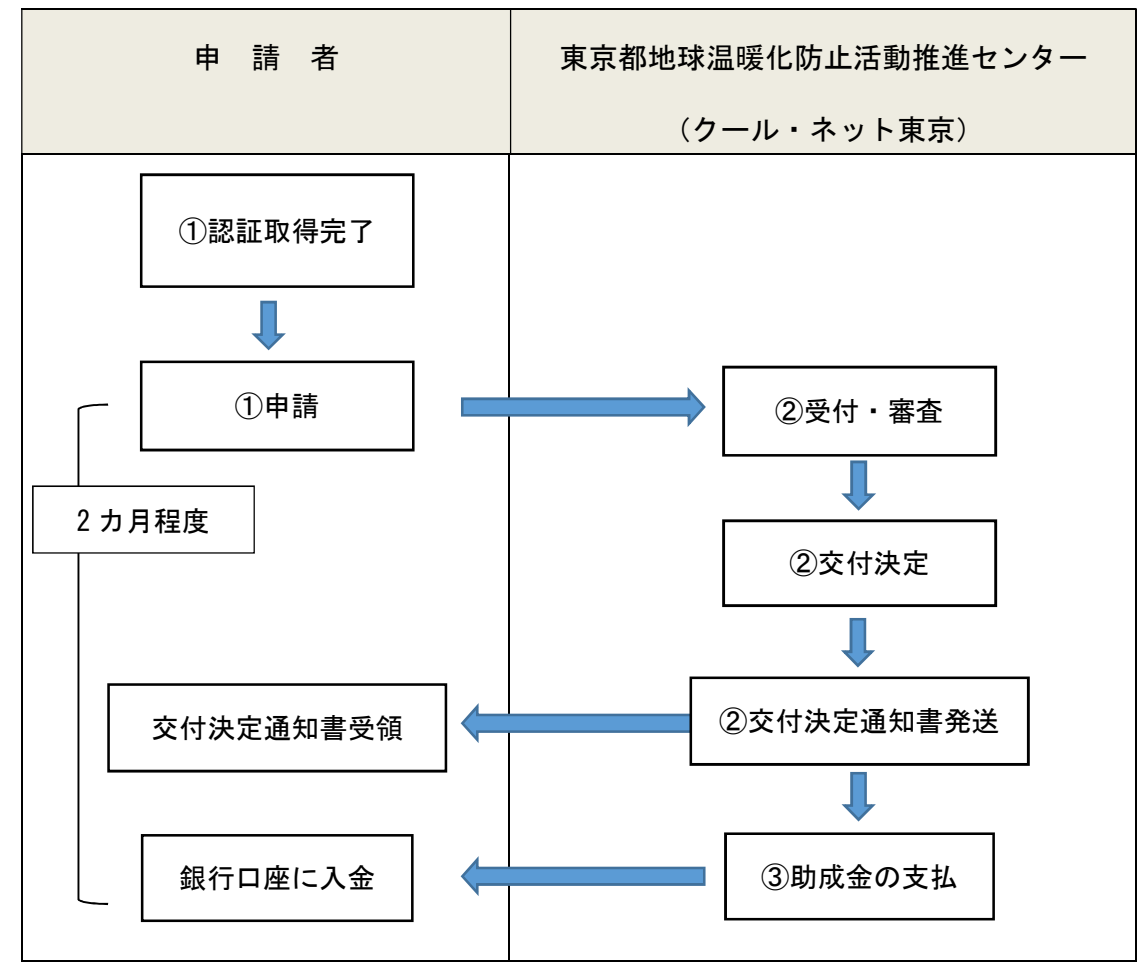

① 申請者(運輸事業者)は、令和 6 年 4 月 1 日から令和 7 年 1 月 31 日までにグリー ン経営認証制度の認証又は ISO14001 の認証を取得してください。

# オンライン申請の締切日は令和 7 年 2 月 28 日(金曜日)17:00 まで、郵送 申請の締切日は令和 7 年 2 月 27 日(木曜日)17:00 必着です。

② クール・ネット東京は、申請書類の内容を審査し、助成金を交付すべきものと認め たときは、基金の範囲で本助成金の交付を決定し、交付決定通知書を発送します。 ③ クール・ネット東京は、交付決定通知書発送から 14 日間(撤回期間)ののちに、 申請者が指定した口座に助成金の支払いを行います。

#### 4 申請の流れ

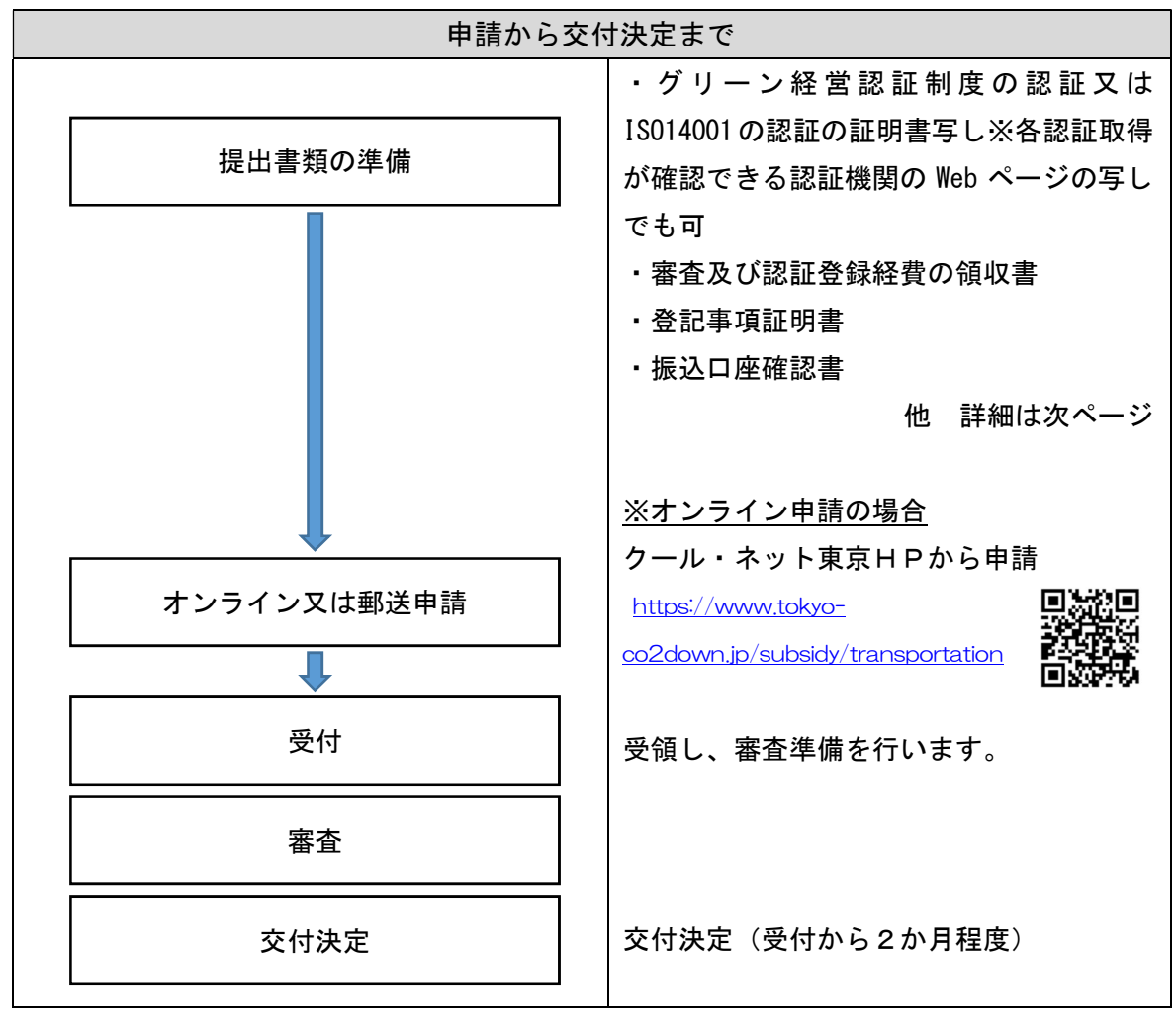

#### 5 申請に必要な書類

以下の書類をお手元にご用意ください。不備があった場合、メールや電話にて 修正や書類の提出依頼をいたしますが、場合によっては一度受付を取消し、再度 ご申請いただくことがあります。不備のないよう、よくご確認ください。また修 正や書類提出の連絡に対して 20 日間ご連絡が取れなかった場合、申請は取消と し、書類は破棄させていただきます。ご注意ください。

各書類は審査で必要となるため、記載事項が指定されています。まずは書類一 覧を表示し、記載事項の詳細については、一覧の次に記載します。

# 書類の偽装など悪質な虚偽申請があった場合、1に記載のとおり今後の助成金 申請ができなくなる場合がありますのでご注意ください。

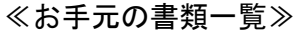

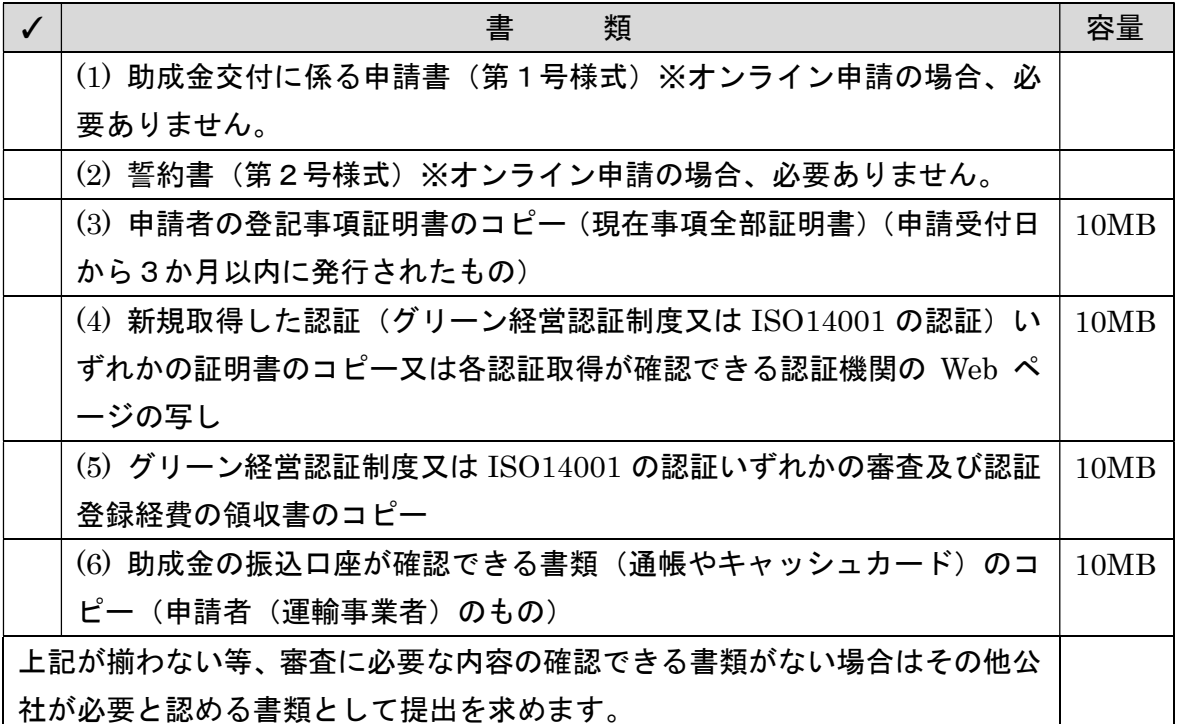

各書類はオンライン申請を行うため、スキャナや写真などでデータ化してくだ

#### さい。※記載の容量は上限容量です。容量以内のデータを作成してください。

≪記載事項の詳細≫

(1)、(2) オンライン申請の場合は提出する必要がありません。オンラインでの申請をお勧め いたします。

(3) 新規取得した認証(グリーン経営認証制度又は ISO14001 の認証)いずれかの証明書の コピー又は各認証取得が確認できる認証機関の Web ページの写し

#### 確認事項:いずれかの認証の有無、新規か、認証日、最新のものか

① 各認証の取得ができていることがわかること。

- ② 認証の日付がわかること。(認証取得日、有効期間)
- ③ 認証されている法人名や事業所名等がわかること。
- ④ 更新は本事業では対象ではありません。
- (4) グリーン経営認証制度又は ISO14001 の認証いずれかの審査及び認証登録経費の領収 書のコピー

#### 確認事項:発行宛先、発行元、領収金額

① 宛名が申請者と同一名義であること。発行元が取得した認証の認証機関であるこ と。

② 内訳に審査及び認証登録経費以外の費用が含んでいないこと

審査及び認証登録経費以外の費用を含む場合は申告の上、申請金額から減額すること。

(5) 申請者の登記事項証明書のコピー(現在事項全部証明書)(申請受付日から3か月以内 に発行されたもの)

#### 確認事項:都内事業所を有していること

※個人事業主の場合、個人事業税納税証明書又は個人事業の開業・廃業等届出書(控え) を提出すること。

- ・令和 4 年度の個人事業税の納税証明書で、完納しているもの(未納額が0円)
- ・窓口は都税事務所
- ・設立年度に申請する場合は、「個人事業の開業・(廃業等)届出書」の写しを提出
- ・非課税の場合は、令和 3 年分又は令和 4 年分の「確定申告書B」の写しを提出 ※税務署の受領印があること。e-Tax で受領印がない場合は、受信通知のメッセージ画 面を印刷して、併せて提出
- (6) 助成金の振込口座が確認できる書類(通帳やキャッシュカード)のコピー 確認事項:口座名義人が申請者であること、振込ができること
	- ① 銀行名、支店名、口座番号、口座名義人が読み取れること。
	- ② 定期預金口座でないこと。
	- ③ 通帳の場合は、表紙及び見開き面のコピー
	- ④ キャッシュカードのコピー、ネットバンキングの画面印刷なども可
	- ⑤ 当座預金場合は、小切手帳や金融機関発行の取引明細書でも可

#### (3)~(6)の確認事項等が確認できない場合等はその他書類の提出を求めます。

#### 6 申請手続きについて

(1) 受付期限

#### オンライン申請受付期限 令和 7 年 2 月 28 日(金曜日)17:00 まで

#### 郵送申請受付期限 令和 7 年 2 月 27 日(木曜日)17:00 必着

※上記の受付期限については、やむを得ない事情があった場合でも延長はできませんの でご注意ください。

(2) 助成対象期間

令和 6 年 4 月 1 日から令和 7 年 1 月 31 日までに取得した認証にかかる審査及び認証登 録経費が助成対象です。

助成対象経費に係るすべての領収書が必要なため、支払についてもすべて完了している ものが対象となります。

#### (3) 申請方法

**▼オンライン申請 (詳細はP35 参照)** https://www.tokyo-co2down.jp/subsidy/transportation ▼郵送申請 (詳細はP37 参照) 〒163-0817 東京都新宿区西新宿2-4-1 新宿 NS ビル17階西 クール・ネット東京 モビリティチーム 運輸・物流分野における脱炭素化支援事業担当者 宛

- (4) 申請にあたっての留意事項
	- ・審査の過程で、現地確認・調査を行うことがありますので、その際はご協力をお 願いします。
	- ・交付決定後、助成対象者の都合で辞退する場合は、次回以降の応募を制限するこ とがあります。
	- ・職員への働きかけ・陳情等により、公正中立性が確保されないと判断された場合 には、審査対象から除外させていただきます。

#### 7 助成金額について

助成対象経費は「審査及び認証登録経費(税抜)」です。

助成金額 = 助成対象経費 × 1/2 (上限50万円、千円未満切捨て)

## 8 オンライン申請手続について

 手続が簡単で郵送料もかからず、申請受領などがメールで把握できます。本 手引にて詳細の説明を作成しましたので、オンライン申請にご協力をお願いいた します。

(1) クール・ネット東京ホームページより助成金事業のページへ

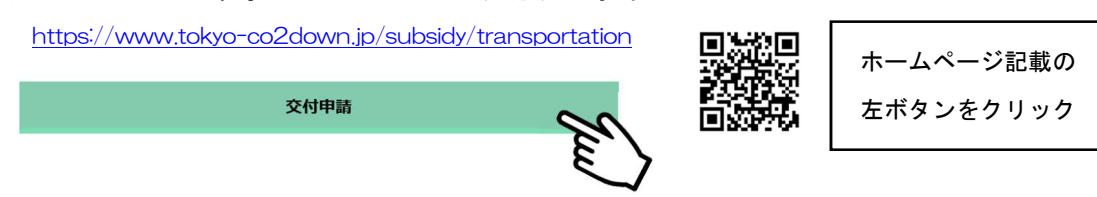

(2) オンライン申請(2024 年 4 月現在)

①オンライン申請フォームについて

## 誓約事項を必ずお読みいただき、ご了承の上、申請してください。

② ログインについて

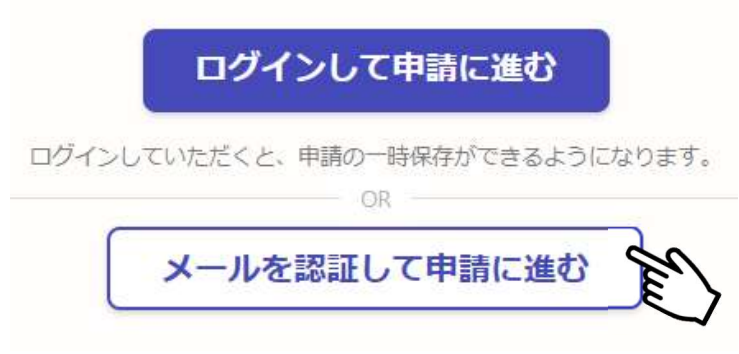

Graffer アカウントを作成すると申請の一時保存ができます。

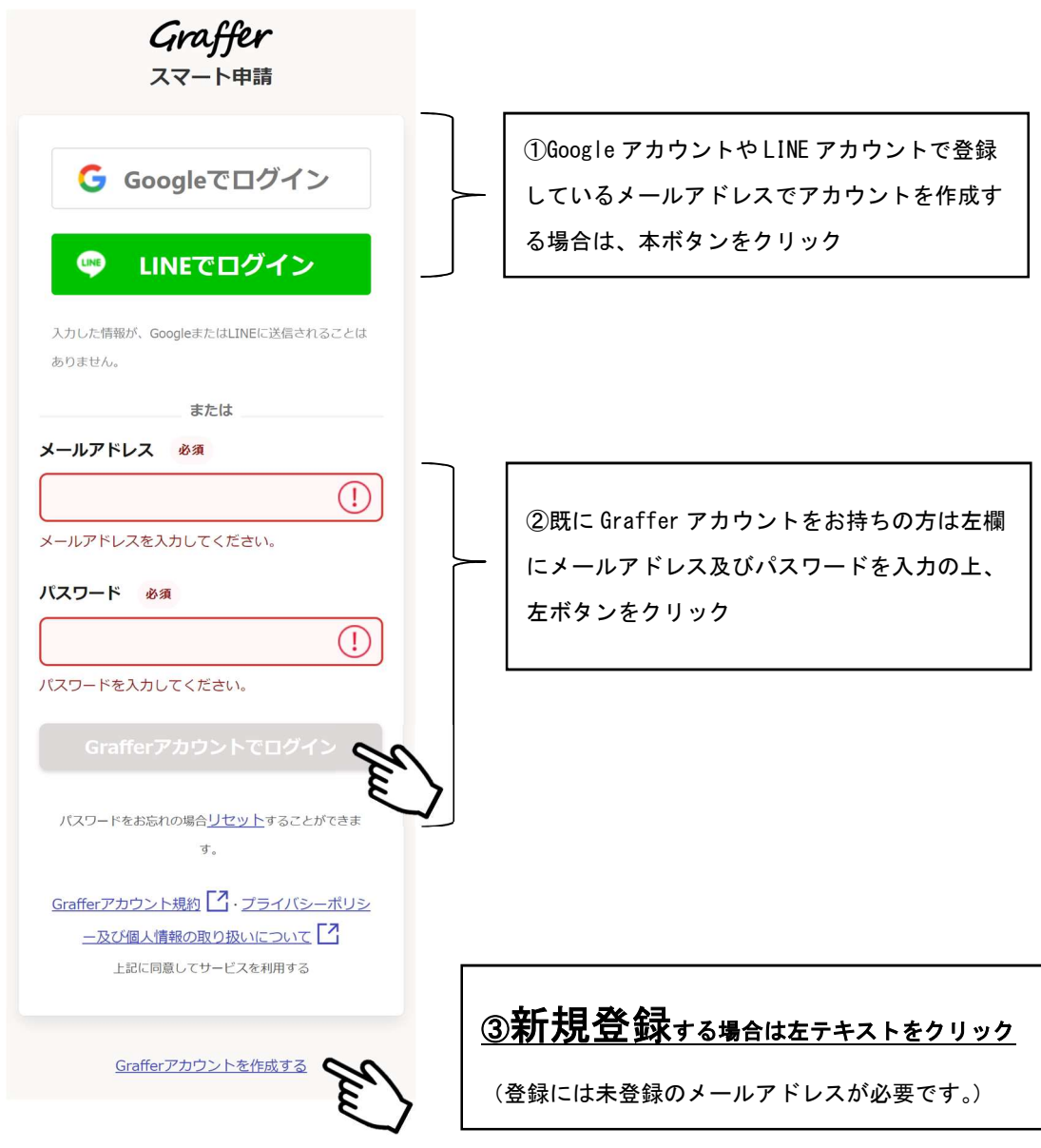

③ 申請フォームに従い、入力してください。

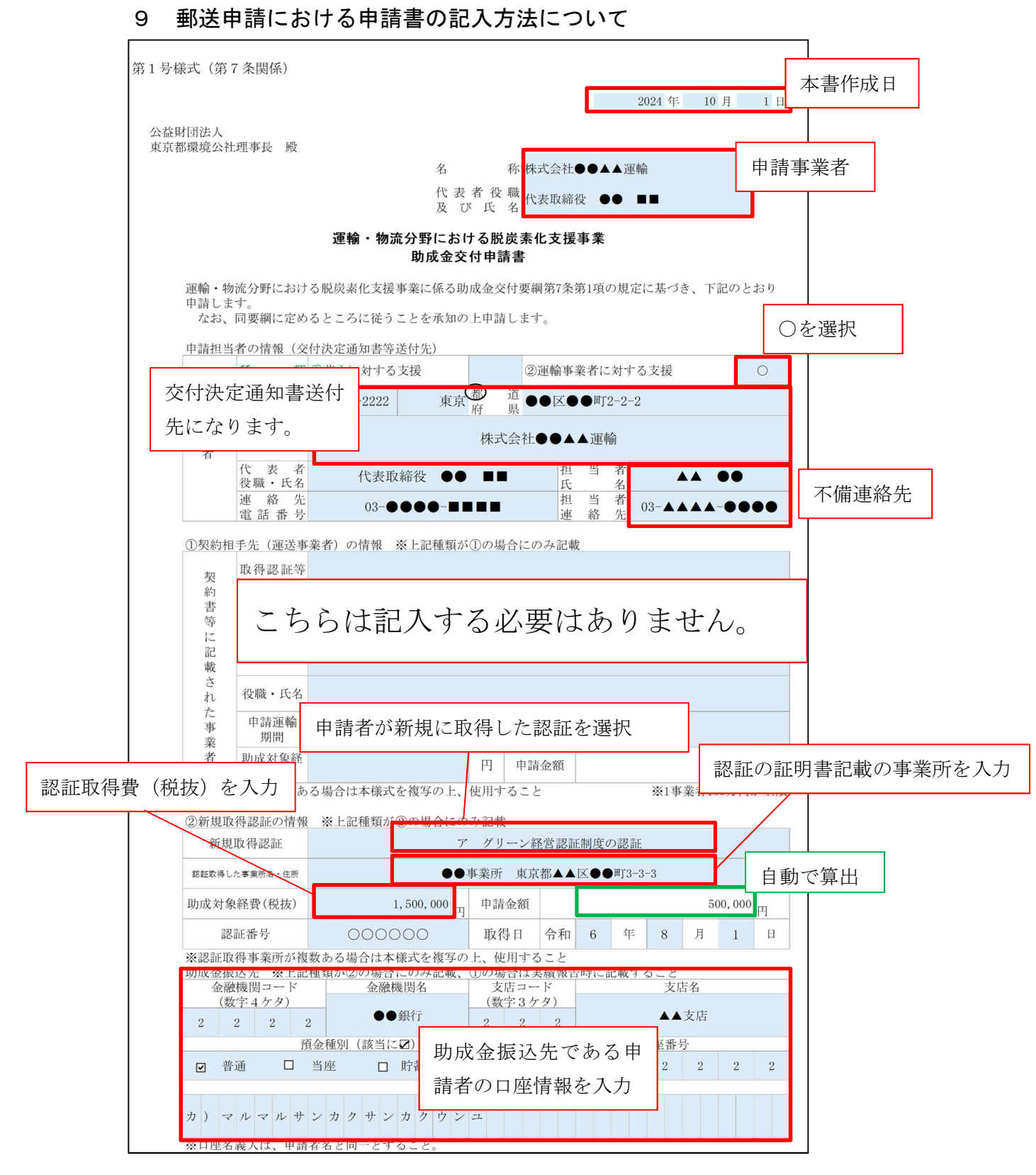

Ⅴ 終了

# 東京都

# 運輸・物流分野における脱炭素化支援事業 助成金申請書類作成の手引き

◇発行・編集 令和6年5月24日

 公益財団法人東京都環境公社 東京都地球温暖化防止活動推進センター (愛称:クール・ネット東京) 〒163-0817

 東京都新宿区西新宿 2-4-1 新宿 NS ビル17階

≪お問い合わせ≫

ホームページ記載の「お問い合わせフォーム」からお問い合わせいただきます ようご協力お願い申し上げます。